# **congas** *Release 0.1*

**Oct 25, 2021**

# **Contents**

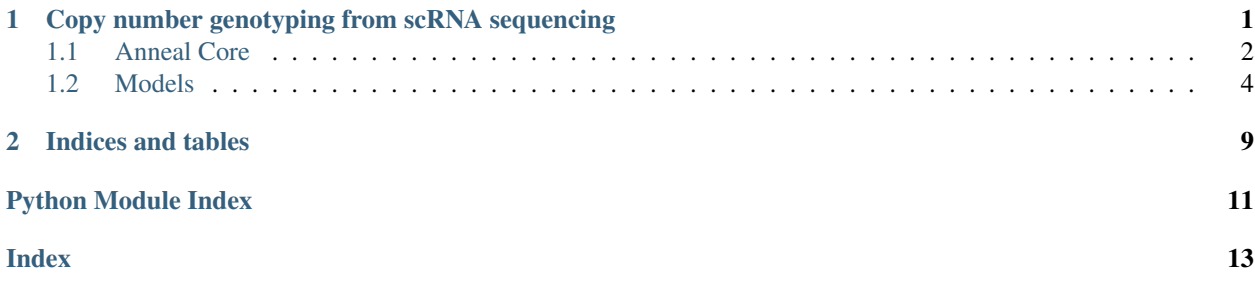

# CHAPTER 1

## <span id="page-4-0"></span>Copy number genotyping from scRNA sequencing

A set of Pyro models and functions to infer CNA from scRNA-seq data. It comes with a companion R package (in progress) that works as an interface and provides preprocessing, simulation and visualization routines.

Currently providing:

- A mixture model on segments where CNV are modelled as LogNormal random variable (MixtureGaussian)
- Same as above but the number of cluster is learned (MixtureGaussianDMP)
- A model where CNVs are modelled as outcome from Categorical distributions, clusters share the same parameters (MixtureDirichlet)
- A simple Hmm where CNVs are again categorical, but there is no clustering (SimpleHmm)
- The version of MixtureDirichlet but with temporal dependency (HmmMixtureRNA)

Coming soon: - NUTS support

To install:

```
$ pip install congas
```
To run a simple analysis on the example data

```
import congas as cn
from congas.models import MixtureGaussian
data_dict = cn.simulation_data
params, loss = cn.run_analysis(data_dict,MixtureGaussian, steps=200, lr=0.05)
```
Warning: package is still under developmet

## <span id="page-5-3"></span><span id="page-5-0"></span>**1.1 Anneal Core**

#### **1.1.1 Package contents**

<span id="page-5-1"></span>ANNEAL: rnA cNvs iNferEnce And cLustering (with Pyro)

A set of Pyro models and an interface for simultaneous CNV clustering and inference

### <span id="page-5-2"></span>**1.1.2 anneal.Interface module**

Standardize models execution.

The core of the package just provides class with functions to make every model behave in the same way

```
class congas.Interface.Interface(model=None, optimizer=None, loss=None, inf_type=<class
                                         'pyro.infer.svi.SVI'>)
```
Bases: object

The interface class for all the congas models.

Basically it takes a model, am optimizer and a loss function and provides a functions to run the inference and get the parameters back masking the differences between models.

#### **initialize\_model**(*data*)

#### **learned\_parameters**()

Return all the estimated parameter values

Calls the right set of function for retrieving learned parameters according to the model type If posterior=True all the other parameters are just passed to inference\_categorical\_posterior()

**Parameters posterior** – learn posterior assignement (if false estimate MAP via Viterbi-like MAP inference)

Returns parameter:value dictionary

#### Return type dict

**run**(*steps*, *param\_optimizer={'lr': 0.05}*, *param\_loss=None*, *seed=3*, *MAP=False*)

This function runs the inference of non-categorical parameters

This function performs a complete inference cycle for the given tuple(model, optimizer, loss, inference modality). For more info about the parameters for the loss and the optimizer look at [Optimization.](http://docs.pyro.ai/en/stable/optimization.html) and [Loss.](http://docs.pyro.ai/en/stable/inference_algos.html)

Not all the the combinations Optimize-parameters and Loss-parameters have been tested, so something may not work (please open an issue on the GitHub page).

#### Parameters

- **steps** (int) Number of steps
- **param\_optimizer** (dict) A dictionary of paramaters:value for the optimizer
- **param\_loss** (dict) A dictionary of paramaters:value for the loss function
- **seed** (int) seed to be passed to pyro.set\_rng\_seed
- **MAP** (bool) Perform learn a Delta distribution over the outer layer of the model graph
- **verbose** (*bool*) show loss for each step, if false the functions just prints a progress bar

• **BAF**  $(t \text{ or } c \text{ h} \cdot t \text{ en } s \text{ or } r) - \text{ if provided use BAF penalization in the loss}$ 

<span id="page-6-1"></span>Returns loss (divided by sample size) for each step

Return type list

```
set_loss(loss)
```

```
set_model(model)
```
**set\_model\_params**(*param\_dict*)

```
set_optimizer(optimizer)
```
### <span id="page-6-0"></span>**1.1.3 anneal.utils module**

Utils class

A set of utils function to run automatically an enetire inference cycle, plotting and saving results.

```
congas.utils.dict_to_tensor(dict)
```

```
congas.utils.load_simulation_seg(dir, prefix)
     Read data from companion R package simulation
```
A function to read the

**Parameters** 

- **dir** directory where the simulation files are stored
- **prefix** –

Returns:

```
congas.utils.log_sum_exp(args)
```

```
congas.utils.plot_loss(loss, save=False, output='run1')
```

```
congas.utils.run_analysis(data_dict, model, optim=<function ClippedAdam>, elbo=<class
                                'pyro.infer.traceenum_elbo.TraceEnum_ELBO'>, inf_type=<class
                                'pyro.infer.svi.SVI'>, steps=500, lr=0.01, param_dict={}, MAP=True,
                                seed=3)
```
Run an entire analysis with the minimum amount of parameters

Simple function to run an entire step of inference and get the learned parameters back, less customizable than using directly the Interface , but still should satisfy most of hte user. Look at the R interface for even a easier

#### **Parameters**

- **data\_dict** dictionary with parameters
- **model** a model from one in congas.models
- **optim** an optimizer from pyro.optim
- **elbo** a loss function from pyro.infer
- **inf\_type** SVI or NUTS (Hemiltonian MCMC)
- **steps** number of inference steps
- **lr** learning rate
- **param\_dict** parameters for the model, look at the model documentation if you want to change them
- <span id="page-7-2"></span>• **MAP** – perform MAP over the last layer of random variable in the model or learn the parameters of the distribution
- **seed** seed for pyro.set\_rng\_seed
- **step\_post** steps if learning also posterior probabilities

Returns dictionary of parameters:value list: loss (divided by sample size) for every time step (not the one for posteriors)

#### Return type dict

congas.utils.**write\_results**(*params*, *prefix*, *new\_dir=False*, *dir\_pref=None*) Write parameters

This function writes the parameters appending a prefix and optionally in a new directory

#### **Parameters**

- **params** parameters dictionary
- **prefix** prefix to append to the filenames
- **new\_dir** create a new directory or use an exsisting ones
- **dir\_pref** name of the directory

### <span id="page-7-0"></span>**1.2 Models**

#### **1.2.1 Models**

**anneal.models package**

**Submodules**

**anneal.models.HmmMIxtureRNA module**

#### <span id="page-7-1"></span>**anneal.models.HmmSimple module**

```
class congas.models.HmmSimple.HmmSimple(data_dict)
    congas.models.Model.Model
```
Simple Hmm, models the CNV event as a Categorical variable. It does not cluster the data

**Model parameters:**  $T = max$  number of clusters (default = 6) init\_probs = prior probs for initial state CNV probabilities (default=torch.tensor([0.1,0.1,0.2,0.3,0.2,0.1])) hidden\_dim = hidden dimensions (should be len(probs)) theta\_scale = scale for the normalization factor variable (default = 3) theta\_rate = rate for the normalization factor variable (default = 1) batch size = batch size (default = None) t = probability of remaining in the same state (default=0.1)

```
data_name = {'data', 'mu', 'pld', 'segments'}
```
**guide**(*MAP=False*, *\*args*, *\*\*kwargs*)

**init\_fn**()

**model**(*\*args*, *\*\*kwargs*)

params = {'batch\_size': None, 'hidden\_dim': 6, 'init\_probs': tensor([0.1000, 0.1000

#### <span id="page-8-2"></span>**anneal.models.MixtureCategorical module**

#### <span id="page-8-0"></span>**anneal.models.MixtureDirichlet module**

```
class congas.models.MixtureDirichlet.MixtureDirichlet(data_dict)
    Bases: congas.models.Model.Model
    create_dirichlet_init_values()
    data_name = {'data', 'mu', 'pld', 'segments'}
    full_guide(MAP=False, *args, **kwargs)
    guide(MAP=False, *args, **kwargs)
    init_fn()
    model(*args, **kwargs)
    params = {'K': 2, 'batch_size': None, 'cnv_mean': 2, 'gamma_multiplier': 5, 'hidden
```
#### <span id="page-8-1"></span>**anneal.models.MixtureGaussian module**

```
class congas.models.MixtureGaussian.MixtureGaussian(data_dict)
    Bases: congas.models.Model.Model
```
A simple mixture model for CNV inference, it assumes independence among the different segments, needs to be used after calling CNV regions with bulk DNA or RNA. CNVs events are modelled as LogNormal distributions.

#### Model parameters:

- $K =$  number of clusters (default = 2)
- \*\*cnv\_var = var of the LogNorm prior (default =  $0.6$ )
- theta\_scale = scale for the normalization factor variable (default =  $3$ )
- theta rate = rate for the normalization factor variable (default = 1)
- **batch\_size** = batch size (default = None)
- **mixture** = prior for the mixture weights (default =  $1$ /torch.ones $(K)$ )

**calculate\_cluster\_assignements**(*inf\_params*)

```
create_gaussian_init_values()
```

```
data_name = {'data', 'mu', 'pld'}
```

```
full_guide(MAP=False, *args, **kwargs)
```

```
guide(MAP=False, *args, **kwargs)
```
**init\_fn**()

**likelihood**(*inf\_params*)

**model**(*\*args*, *\*\*kwargs*)

```
params = {'K': 2, 'assignments': None, 'batch_size': None, 'cnv_locs': None, 'cnv_s
```
#### <span id="page-9-4"></span><span id="page-9-1"></span>**anneal.models.MixtureGaussianDMP module**

```
class congas.models.MixtureGaussianDMP.MixtureGaussianDMP(data_dict)
    congas.models.Model.Model
    create_gaussian_init_values()
    data_name = {'data', 'mu', 'pld', 'segments'}
    full_guide(MAP=False, *args, **kwargs)
    guide(MAP=False, *args, **kwargs)
    init_fn()
    mix_weights(beta)
    model(*args, **kwargs)
    params = {'T': 6, 'alpha': 0.0001, 'batch_size': None, 'cnv_mean': 2, 'cnv_var': 0
```
#### <span id="page-9-2"></span>**anneal.models.MixtureGaussianEXP module**

```
class congas.models.MixtureGaussianEXP.MixtureGaussianEXP(data_dict)
    congas.models.Model.Model
```
A simple mixture model for CNV inference, it assumes independence among the different segments, needs to be used after calling CNV regions with bulk DNA or RNA. CNVs events are modelled as LogNormal distributions.

#### Model parameters:

- $K =$  number of clusters (default = 2)
- \*\*cnv\_var = var of the LogNorm prior (default =  $0.6$ )
- theta scale = scale for the normalization factor variable (default = 3)
- theta\_rate = rate for the normalization factor variable (default =  $1$ )
- **batch\_size** = batch size (default = None)
- **mixture** = prior for the mixture weights (default =  $1$ /torch.ones $(K)$ )

```
create_gaussian_init_values()
```

```
data_name = {'data', 'pld'}
```

```
full_guide(MAP=False, *args, **kwargs)
```
**guide**(*MAP=False*, *\*args*, *\*\*kwargs*)

**init\_fn**()

```
model(*args, **kwargs)
```
params = {'K': 2, 'batch\_size': None, 'cnv\_sd': 0.6, 'kmeans': True, 'mixture': No

#### **anneal.models.MixtureGaussianGenes module**

#### <span id="page-9-3"></span>**anneal.models.Model module**

```
class congas.models.Model.Model(data_dict, data_name)
    Bases: abc.ABC
```
<span id="page-10-0"></span>All the models in the package have more or less the same structure. Cells are assumed to come from different population based on their copy-number profiles. Each model treats the CNV in a different way, but the common idea is to have an explicit formula for the counts of a gene or a genomic segment and treat them as if they depends only on the CNV and a cell specific factor (for segments, for genes we also have a gene dependent effect).

Moreover gene/segment counts are independent over the genome (or at least they hava a temporal dependency of first order). Given that we can write a mixture model factorizing the CNV for every segment.

**BIC**()

**guide**()

**model**()

**set\_params**(*params\_dict*)

**Module contents**

# CHAPTER 2

Indices and tables

- <span id="page-12-0"></span>• genindex
- modindex
- search

# Python Module Index

## <span id="page-14-0"></span>c

```
congas, 2
congas.Interface, 2
congas.models.HmmSimple, 4
congas.models.MixtureDirichlet, 5
congas.models.MixtureGaussian, 5
congas.models.MixtureGaussianDMP, 6
congas.models.MixtureGaussianEXP, 6
congas.models.Model, 6
congas.utils, 3
```
## Index

# <span id="page-16-0"></span>B

BIC() (*congas.models.Model.Model method*), [7](#page-10-0)

*attribute*), [5](#page-8-2)

# C

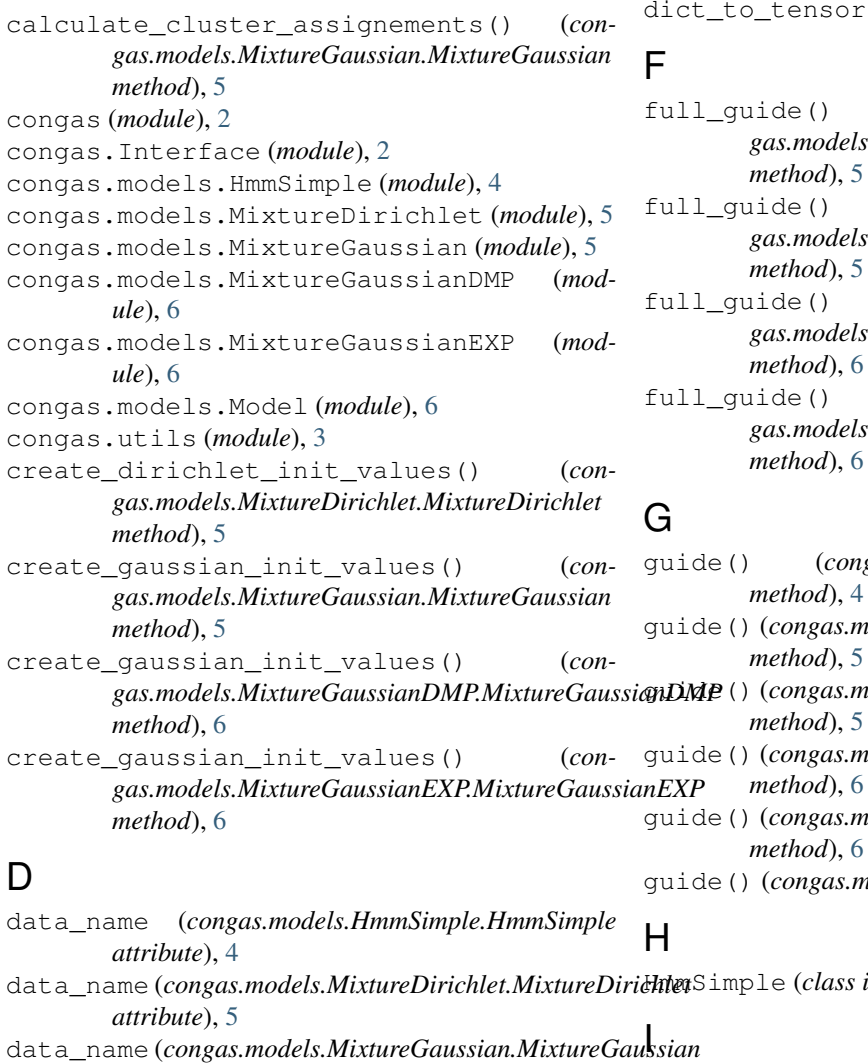

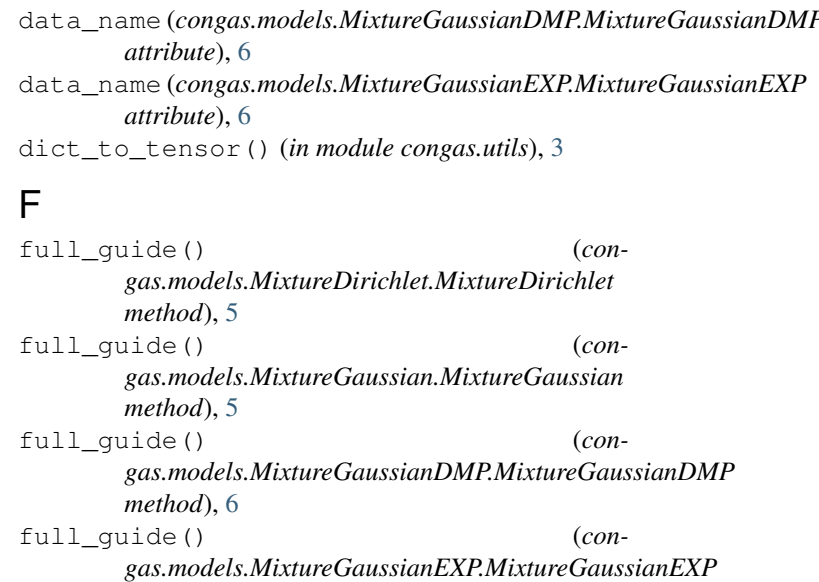

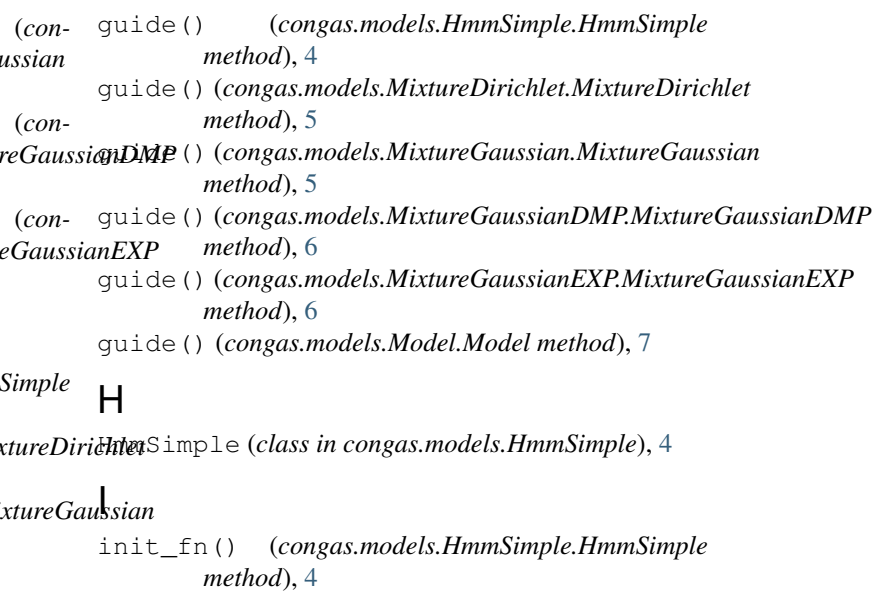

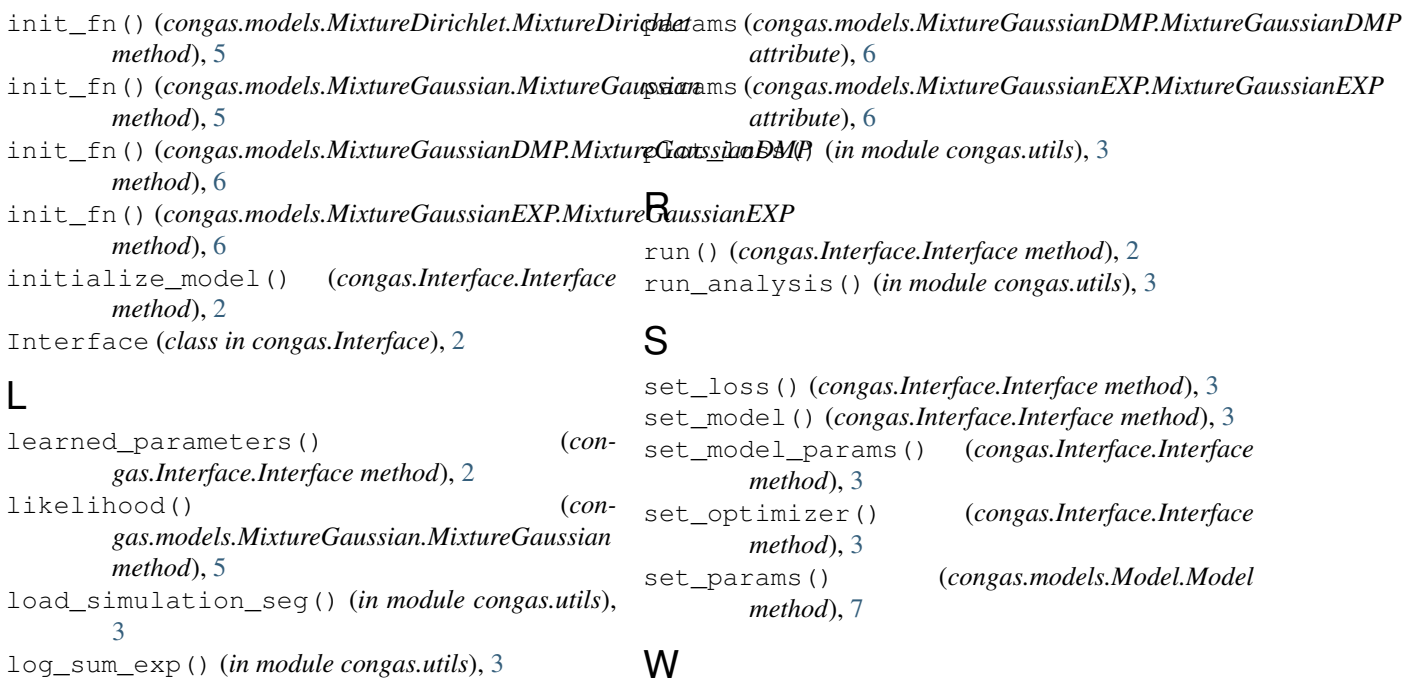

## M

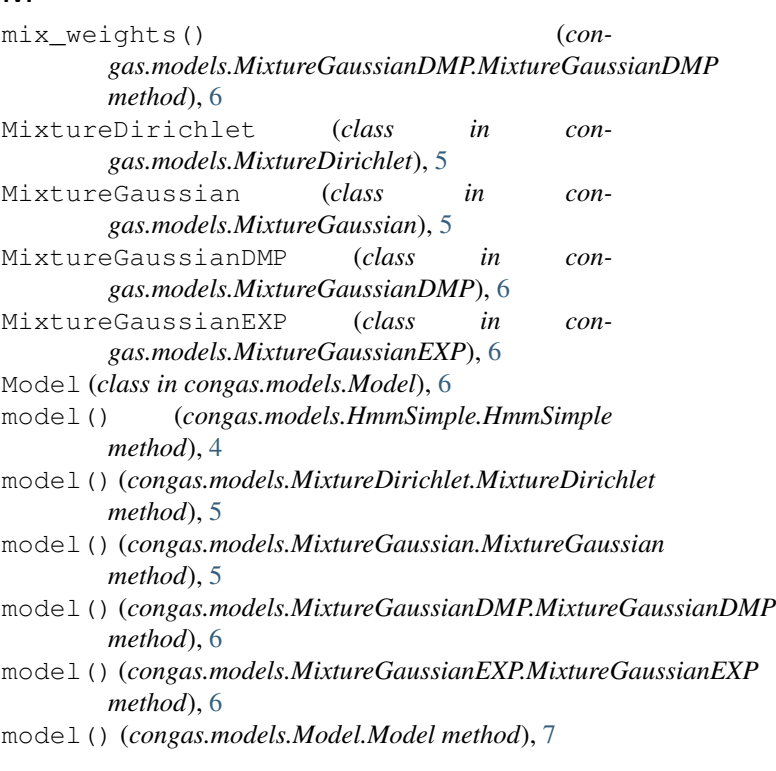

## P

params (*congas.models.HmmSimple.HmmSimple attribute*), [4](#page-7-2) params (*congas.models.MixtureDirichlet.MixtureDirichlet attribute*), [5](#page-8-2) params (*congas.models.MixtureGaussian.MixtureGaussian attribute*), [5](#page-8-2)

## W

write\_results() (*in module congas.utils*), [4](#page-7-2)